2008 vip PDF

https://www.100test.com/kao\_ti2020/648/2021\_2022\_\_E5\_88\_98\_E 5\_90\_91\_E5\_9B\_BD\_EF\_c26\_648814.htm liuxiangguo()  $"2008$ 

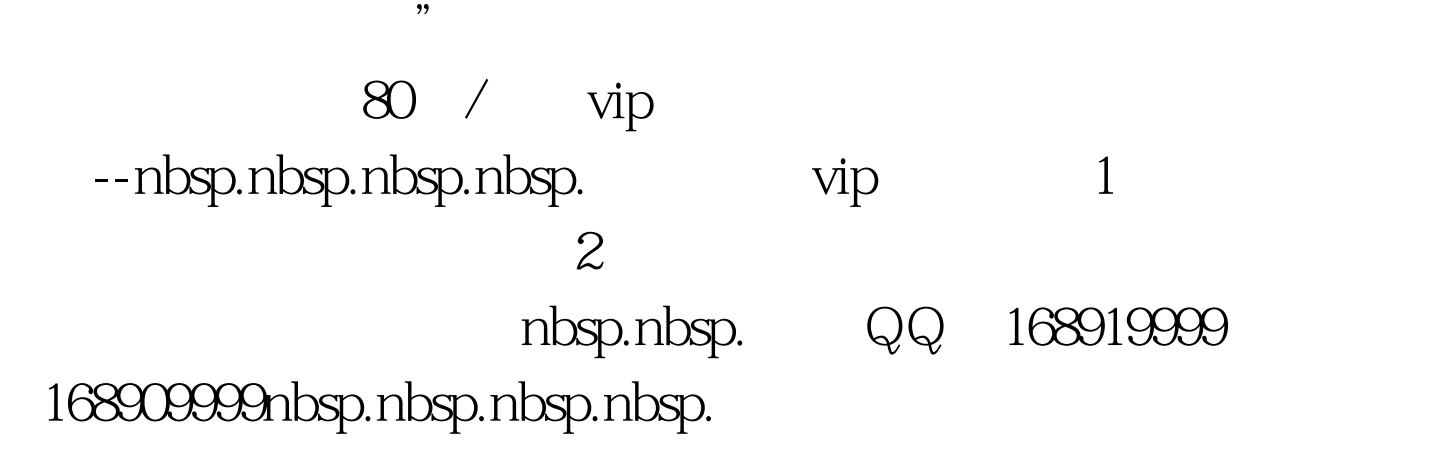

vip nbsp.nbsp. &nbsp.1

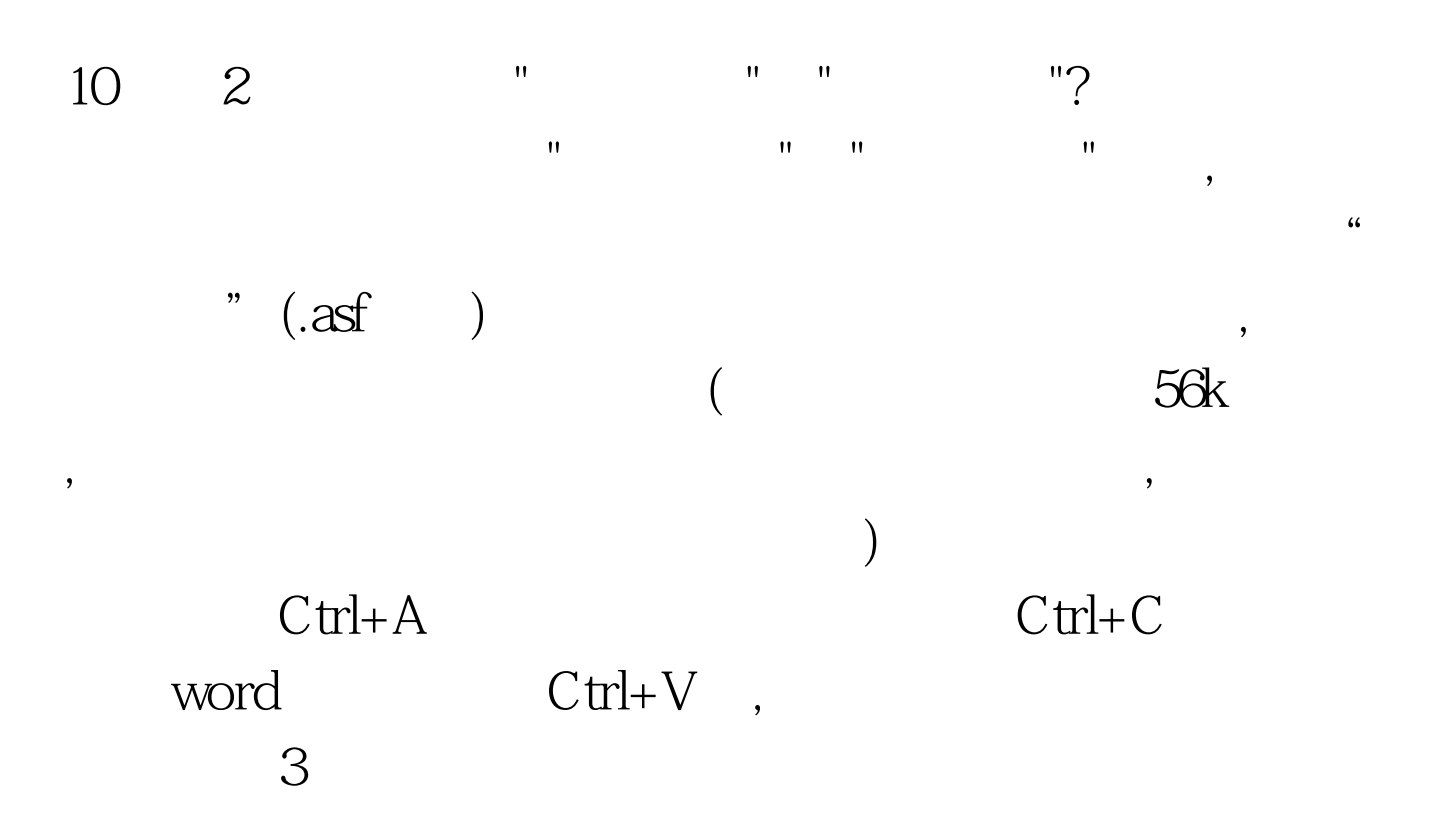

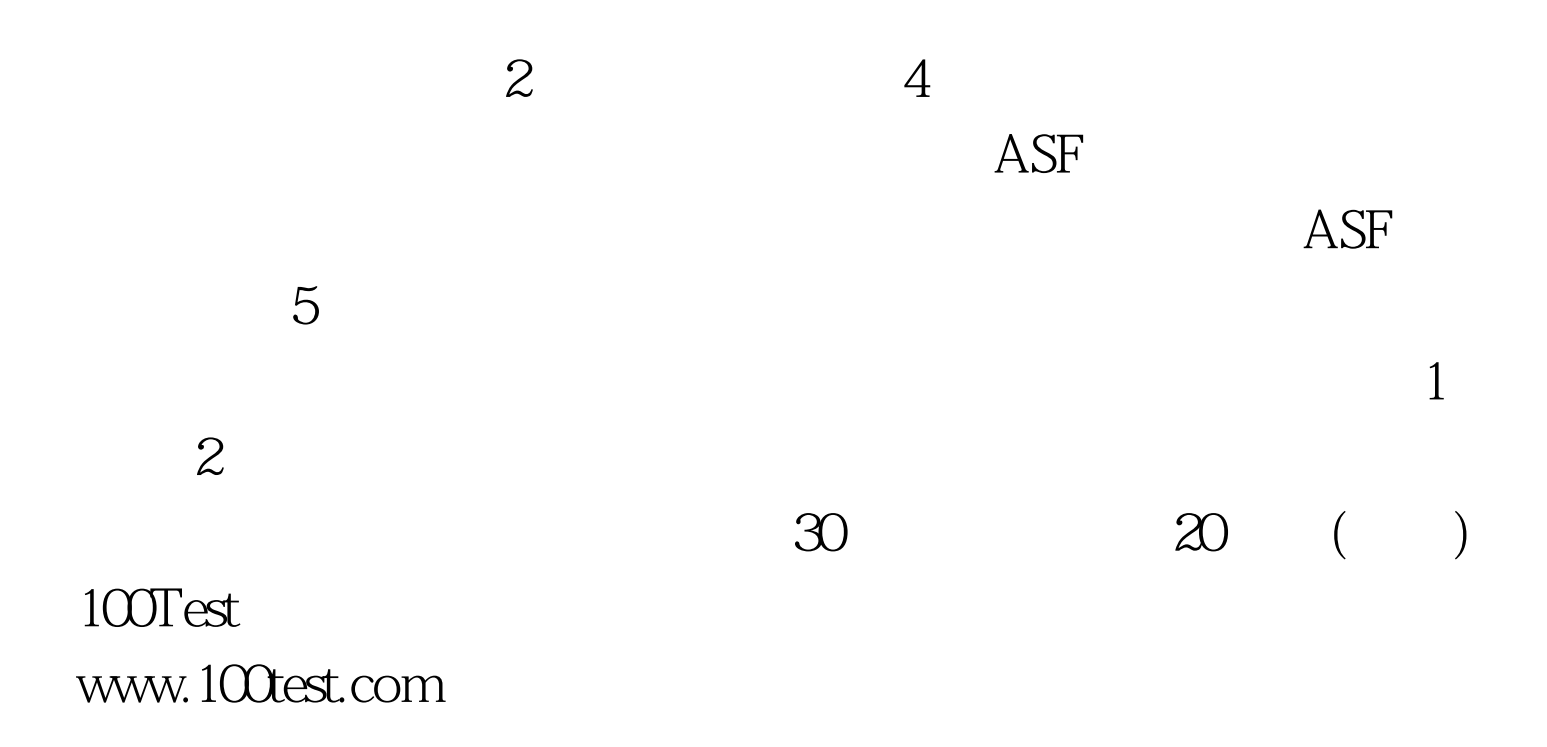